## Package 'micar'

April 10, 2019

Version 1.1.1

Title 'Mica' Data Web Portal Client

**Depends** R  $(>= 3.0.0)$ , httr

Imports jsonlite

Suggests knitr

Description 'Mica' is a server application used to create data web portals for large-scale epidemiological studies or multiple-study consortia. 'Mica' helps studies to provide scientifically robust data visibility and web presence without significant information technology effort. 'Mica' provides a structured description of consortia, studies, annotated and searchable data dictionaries, and data access request management. This 'Mica' client allows to perform data extraction for reporting purposes.

#### License GPL-3

URL <https://www.obiba.org/> <https://www.obiba.org/pages/products/mica/>

<https://doi.org/10.1093/ije/dyx180>

BugReports <https://github.com/obiba/micar>

RoxygenNote 6.1.1

VignetteBuilder knitr

Encoding UTF-8

NeedsCompilation no

Author Yannick Marcon [aut, cre] (<https://orcid.org/0000-0003-0138-2023>), OBiBa group [cph]

Maintainer Yannick Marcon <yannick.marcon@obiba.org>

Repository CRAN

Date/Publication 2019-04-10 17:22:46 UTC

### <span id="page-1-0"></span>R topics documented:

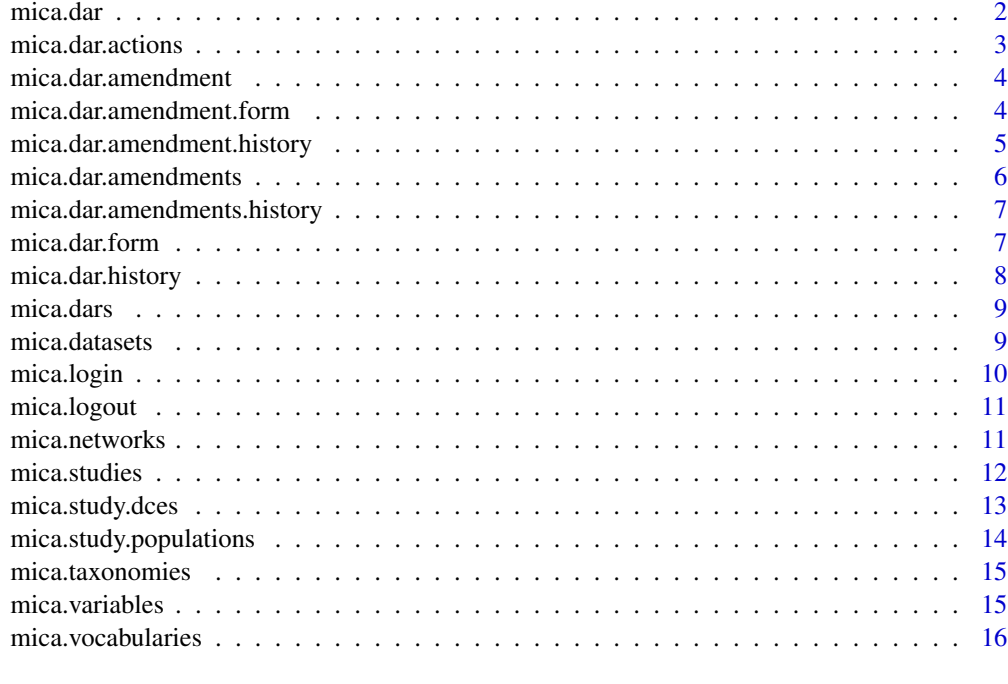

#### **Index** 2008 **[18](#page-17-0)**

<span id="page-1-1"></span>mica.dar *Get a data access request*

#### Description

Get a specific data access request.

#### Usage

mica.dar(mica, id)

#### Arguments

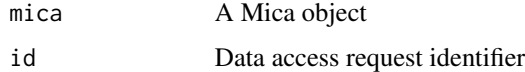

#### See Also

Other data access requests functions: [mica.dar.actions](#page-2-1), [mica.dar.amendment.form](#page-3-1), [mica.dar.amendment.history](#page-4-1), [mica.dar.amendments.history](#page-6-1), [mica.dar.amendments](#page-5-1), [mica.dar.amendment](#page-3-2), [mica.dar.form](#page-6-2), [mica.dar.history](#page-7-1), [mica.dars](#page-8-1)

#### <span id="page-2-0"></span>mica.dar.actions 3

#### Examples

```
## Not run:
m <- mica.login("someuser", "somepassword", "https://mica-demo.obiba.org")
mica.dar(m, "12345")
mica.logout(m)
## End(Not run)
```
<span id="page-2-1"></span>mica.dar.actions *Get data access request actions*

#### Description

Get the actions history of a specific data access request.

#### Usage

mica.dar.actions(mica, id, df = TRUE)

#### Arguments

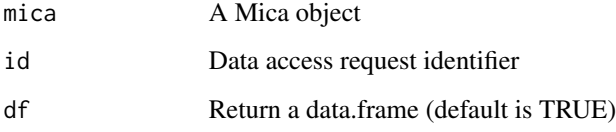

#### See Also

Other data access requests functions: [mica.dar.amendment.form](#page-3-1), [mica.dar.amendment.history](#page-4-1), [mica.dar.amendments.history](#page-6-1), [mica.dar.amendments](#page-5-1), [mica.dar.amendment](#page-3-2), [mica.dar.form](#page-6-2), [mica.dar.history](#page-7-1), [mica.dars](#page-8-1), [mica.dar](#page-1-1)

#### Examples

```
## Not run:
m <- mica.login("someuser", "somepassword", "https://mica-demo.obiba.org")
mica.dar.actions(m, "12345")
mica.logout(m)
```
<span id="page-3-2"></span><span id="page-3-0"></span>mica.dar.amendment *Get a amendment*

#### Description

Get a specific data access request amendment.

#### Usage

mica.dar.amendment(mica, pid, id)

#### Arguments

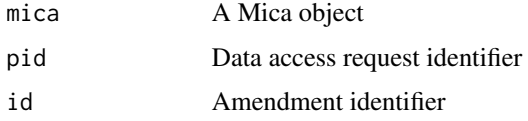

#### See Also

Other data access requests functions: [mica.dar.actions](#page-2-1), [mica.dar.amendment.form](#page-3-1), [mica.dar.amendment.history](#page-4-1), [mica.dar.amendments.history](#page-6-1), [mica.dar.amendments](#page-5-1), [mica.dar.form](#page-6-2), [mica.dar.history](#page-7-1), [mica.dars](#page-8-1), [mica.dar](#page-1-1)

#### Examples

```
## Not run:
m <- mica.login("someuser", "somepassword", "https://mica-demo.obiba.org")
mica.dar.amendment(m, "12345", "12345-1")
mica.logout(m)
```
## End(Not run)

<span id="page-3-1"></span>mica.dar.amendment.form

*Get the data access request amendment form*

#### Description

Get the data access request amendment form.

#### Usage

mica.dar.amendment.form(mica)

<span id="page-4-0"></span>mica A Mica object

#### See Also

Other data access requests functions: [mica.dar.actions](#page-2-1), [mica.dar.amendment.history](#page-4-1), mica.dar.amendments.histor [mica.dar.amendments](#page-5-1), [mica.dar.amendment](#page-3-2), [mica.dar.form](#page-6-2), [mica.dar.history](#page-7-1), [mica.dars](#page-8-1), [mica.dar](#page-1-1)

#### Examples

```
## Not run:
m <- mica.login("someuser", "somepassword", "https://mica-demo.obiba.org")
mica.dar.amendment.form(m)
mica.logout(m)
## End(Not run)
```
<span id="page-4-1"></span>mica.dar.amendment.history

*Get amendment history*

#### Description

Get the history of a specific data access request amendment.

#### Usage

mica.dar.amendment.history(mica, pid, id, df = TRUE)

#### Arguments

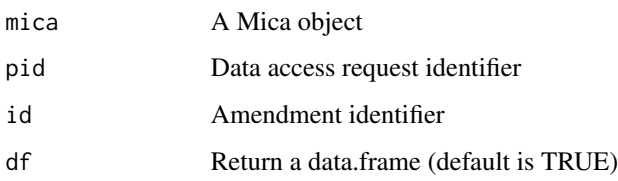

#### See Also

Other data access requests functions: [mica.dar.actions](#page-2-1), [mica.dar.amendment.form](#page-3-1), [mica.dar.amendments.history](#page-6-1), [mica.dar.amendments](#page-5-1), [mica.dar.amendment](#page-3-2), [mica.dar.form](#page-6-2), [mica.dar.history](#page-7-1), [mica.dars](#page-8-1), [mica.dar](#page-1-1)

#### Examples

```
## Not run:
m <- mica.login("someuser", "somepassword", "https://mica-demo.obiba.org")
mica.dar.amendment.history(m, "12345", "12345-1")
mica.logout(m)
## End(Not run)
```
<span id="page-5-1"></span>mica.dar.amendments *Get amendments*

#### Description

Get the list of amendments of a specific data access request.

#### Usage

```
mica.dar.amendments(mica, pid, status = NULL, df = TRUE)
```
#### Arguments

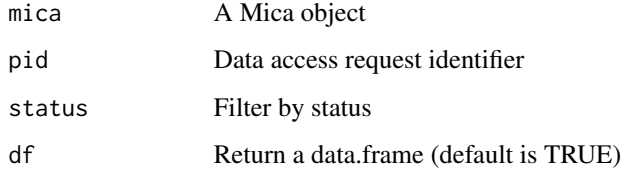

#### See Also

Other data access requests functions: [mica.dar.actions](#page-2-1), [mica.dar.amendment.form](#page-3-1), [mica.dar.amendment.history](#page-4-1), [mica.dar.amendments.history](#page-6-1), [mica.dar.amendment](#page-3-2), [mica.dar.form](#page-6-2), [mica.dar.history](#page-7-1), [mica.dars](#page-8-1), [mica.dar](#page-1-1)

#### Examples

```
## Not run:
m <- mica.login("someuser", "somepassword", "https://mica-demo.obiba.org")
mica.dar.amendments(m, "12345")
mica.logout(m)
## End(Not run)
```
<span id="page-5-0"></span>

<span id="page-6-1"></span><span id="page-6-0"></span>mica.dar.amendments.history

*Get amendments history*

#### Description

Get the history of the amendments of a specific data access request.

#### Usage

```
mica.dar.amendments.history(mica, pid, df = TRUE)
```
#### Arguments

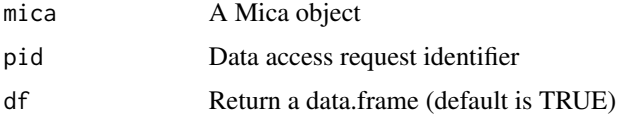

#### See Also

Other data access requests functions: [mica.dar.actions](#page-2-1), [mica.dar.amendment.form](#page-3-1), [mica.dar.amendment.history](#page-4-1), [mica.dar.amendments](#page-5-1), [mica.dar.amendment](#page-3-2), [mica.dar.form](#page-6-2), [mica.dar.history](#page-7-1), [mica.dars](#page-8-1), [mica.dar](#page-1-1)

#### Examples

```
## Not run:
m <- mica.login("someuser", "somepassword", "https://mica-demo.obiba.org")
mica.dar.amendments.history(m, "12345")
mica.logout(m)
```
## End(Not run)

<span id="page-6-2"></span>mica.dar.form *Get the data access request form*

#### Description

Get the data access request form.

#### Usage

mica.dar.form(mica)

<span id="page-7-0"></span>

mica A Mica object

#### See Also

Other data access requests functions: [mica.dar.actions](#page-2-1), [mica.dar.amendment.form](#page-3-1), [mica.dar.amendment.history](#page-4-1), [mica.dar.amendments.history](#page-6-1), [mica.dar.amendments](#page-5-1), [mica.dar.amendment](#page-3-2), [mica.dar.history](#page-7-1), [mica.dars](#page-8-1), [mica.dar](#page-1-1)

#### Examples

```
## Not run:
m <- mica.login("someuser", "somepassword", "https://mica-demo.obiba.org")
mica.dar.form(m)
mica.logout(m)
## End(Not run)
```
<span id="page-7-1"></span>mica.dar.history *Get data access request history*

#### Description

Get the history of a specific data access request.

#### Usage

```
mica.dar.history(mica, id, df = TRUE)
```
#### Arguments

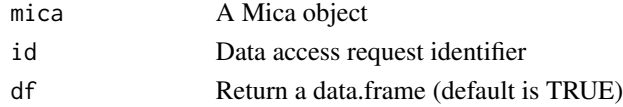

#### See Also

Other data access requests functions: [mica.dar.actions](#page-2-1), [mica.dar.amendment.form](#page-3-1), [mica.dar.amendment.history](#page-4-1), [mica.dar.amendments.history](#page-6-1), [mica.dar.amendments](#page-5-1), [mica.dar.amendment](#page-3-2), [mica.dar.form](#page-6-2), [mica.dars](#page-8-1), [mica.dar](#page-1-1)

#### Examples

```
## Not run:
m <- mica.login("someuser", "somepassword", "https://mica-demo.obiba.org")
mica.dar.history(m, "12345")
mica.logout(m)
```
<span id="page-8-1"></span><span id="page-8-0"></span>

#### Description

Get the data access requests.

#### Usage

mica.dars(mica, status = NULL, df = TRUE)

#### Arguments

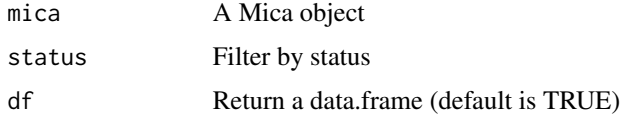

#### See Also

Other data access requests functions: [mica.dar.actions](#page-2-1), [mica.dar.amendment.form](#page-3-1), [mica.dar.amendment.history](#page-4-1), [mica.dar.amendments.history](#page-6-1), [mica.dar.amendments](#page-5-1), [mica.dar.amendment](#page-3-2), [mica.dar.form](#page-6-2), [mica.dar.history](#page-7-1), [mica.dar](#page-1-1)

#### Examples

```
## Not run:
m <- mica.login("someuser", "somepassword", "https://mica-demo.obiba.org")
mica.dars(m)
mica.logout(m)
```
## End(Not run)

mica.datasets *Get the datasets*

#### Description

Get the datasets

#### Usage

```
mica.datasets(mica, query = "dataset()", select = list("*"),
  sort = list("id"), from = 0, limit = 10000, locale = "en",
  df = TRUE)
```
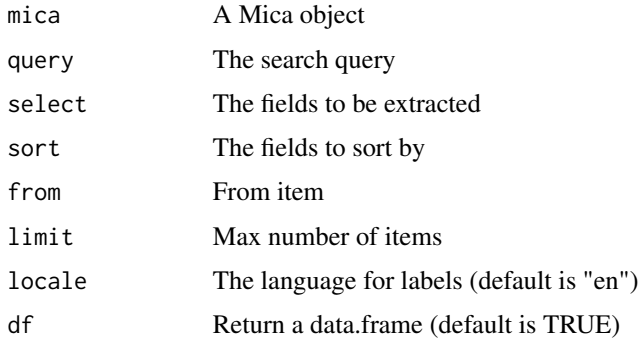

#### Examples

```
## Not run:
m <- mica.login("https://mica-demo.obiba.org")
mica.datasets(m, query="variable(in(Mlstr_area.Lifestyle_behaviours,Drugs))")
mica.logout(m)
```
## End(Not run)

mica.login *Open connection with Mica*

#### Description

Open a connection with Mica and returns a Mica object.

#### Usage

```
mica.login(username = getOption("mica.username", "anonymous"),
 password = getOption("mica.password", "password"),
 url = getOption("mica.url"), opts = getOption("mica.opts", list()))
```
#### Arguments

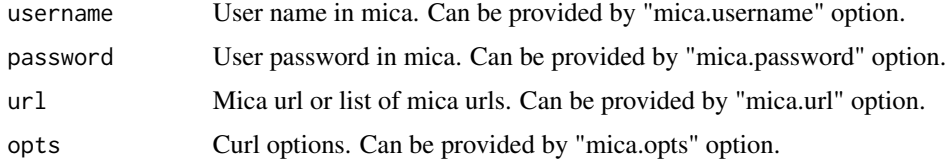

#### Value

A Mica object.

<span id="page-9-0"></span>

#### <span id="page-10-0"></span>mica.logout 11

#### Examples

```
## Not run:
# login using credentials from mica.username and mica.password options
m <- mica.login("https://mica-demo.obiba.org")
# login by providing credentials
m <- mica.login("administrator", "password", "https://mica-demo.obiba.org")
## End(Not run)
```
mica.logout *Close connection with Mica*

#### Description

Close connection and release resources of Mica.

#### Usage

mica.logout(mica)

#### Arguments

mica A Mica object

#### Examples

```
## Not run:
m <- mica.login("https://mica-demo.obiba.org")
mica.logout(m)
```
## End(Not run)

mica.networks *Get the networks*

#### Description

Get the networks

#### Usage

```
mica.networks(mica, query = "network()", select = list("*"),
  sort = list("id"), from = 0, limit = 100, locale = "en",
  df = TRUE)
```
<span id="page-11-0"></span>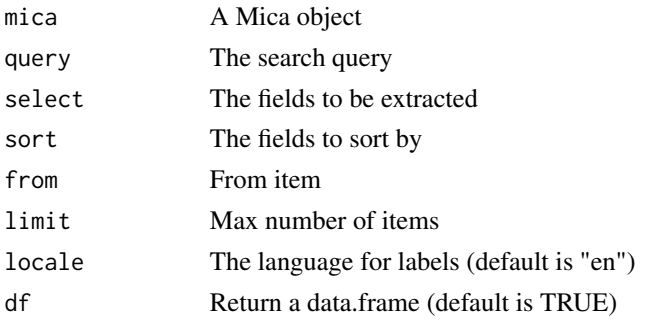

#### Examples

```
## Not run:
m <- mica.login("https://mica-demo.obiba.org")
mica.networks(m, query="network(in(Mica_network.studyIds,clsa))")
mica.logout(m)
```
## End(Not run)

<span id="page-11-1"></span>mica.studies *Get the studies*

#### Description

Get the studies

#### Usage

```
mica.studies(mica, query = "study()", select = list("acronym", "name",
  "objectives", "model",
  "populations.dataCollectionEvents.model.dataSources"),
  sort = list("id"), from = 0, limit = 100, locale = "en",
 df = TRUE)
```
#### Arguments

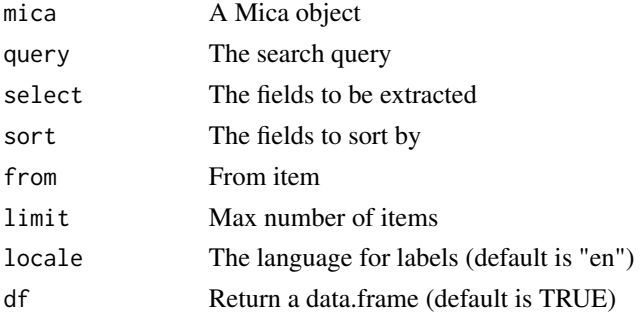

#### <span id="page-12-0"></span>mica.study.dces 13

#### See Also

Other studies functions: [mica.study.dces](#page-12-1), [mica.study.populations](#page-13-1)

#### Examples

```
## Not run:
m <- mica.login("https://mica-demo.obiba.org")
mica.studies(m, query="variable(in(Mlstr_area.Lifestyle_behaviours,Drugs))",
  locale="en", from=0, limit=10)
mica.logout(m)
```
## End(Not run)

<span id="page-12-1"></span>mica.study.dces *Get the study data collection events*

#### Description

Get the study data collection events (DCEs). Note that the DCEs are not fetched directly, they are extracted from study search results.

#### Usage

```
mica.study.dces(mica, query = "study()",
  select = list("populations.dataCollectionEvents"), sort = list("id"),
  from = 0, limit = 100, locale = "en", df = TRUE)
```
#### Arguments

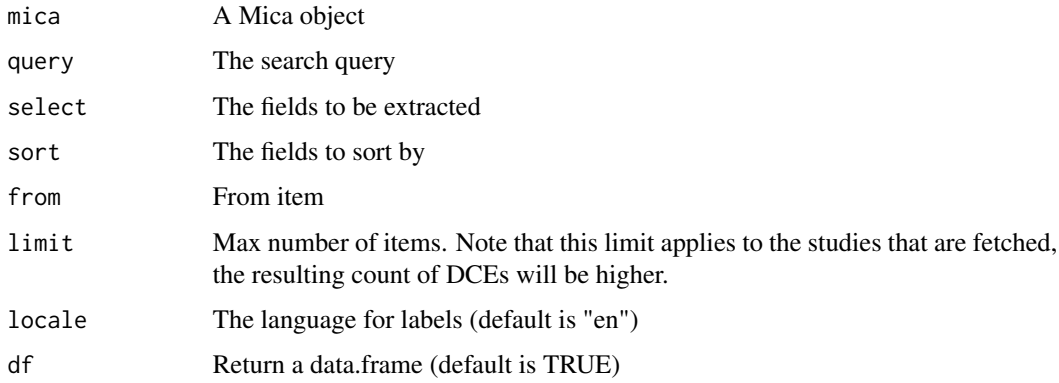

#### See Also

Other studies functions: [mica.studies](#page-11-1), [mica.study.populations](#page-13-1)

#### Examples

```
## Not run:
m <- mica.login("https://mica-demo.obiba.org")
mica.study.dces(m, query="study(in(Mica_study.methods-design,cohort_study))")
mica.logout(m)
```
## End(Not run)

<span id="page-13-1"></span>mica.study.populations

*Get the study populations*

#### Description

Get the study populations. Note that the populations are not fetched directly, they are extracted from study search results.

#### Usage

```
mica.study.populations(mica, query = "study()",
  select = list("populations.name", "populations.description",
  "populations.model"), sort = list("id"), from = 0, limit = 100,
  locale = "en", df = TRUE)
```
#### Arguments

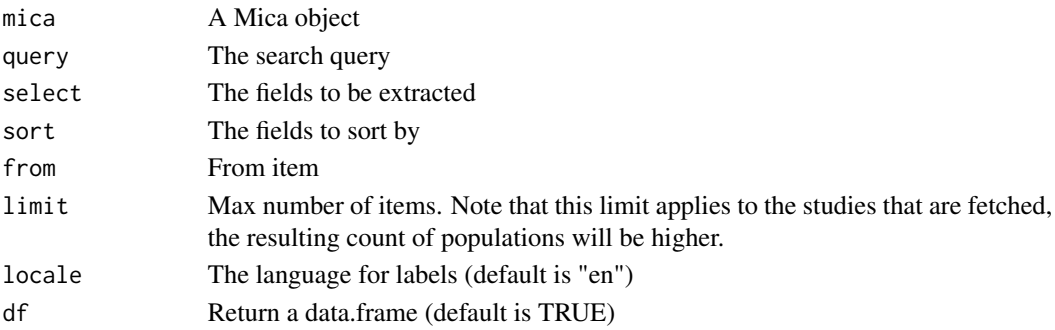

#### See Also

Other studies functions: [mica.studies](#page-11-1), [mica.study.dces](#page-12-1)

#### Examples

```
## Not run:
m <- mica.login("https://mica-demo.obiba.org")
mica.study.populations(m, query="study(in(Mica_study.methods-design,cohort_study))")
mica.logout(m)
```
<span id="page-13-0"></span>

#### <span id="page-14-1"></span><span id="page-14-0"></span>Description

Get the taxonomies, optionally filtered by taxonomy name and by term matching.

#### Usage

```
mica.taxonomies(mica, query = NULL, locale = "en",
  target = "variable", taxonomies = NULL, df = TRUE)
```
#### Arguments

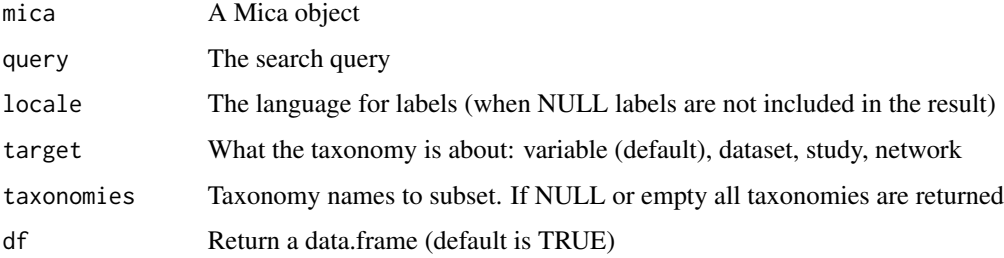

#### See Also

Other taxonomies functions: [mica.vocabularies](#page-15-1)

#### Examples

```
## Not run:
m <- mica.login("https://mica-demo.obiba.org")
mica.taxonomies(m, target="variable", query="sex", locale="en",
  taxonomies = list("Mlstr_area", "Mlstr_additional"))
mica.logout(m)
## End(Not run)
```
mica.variables *Get the variables*

#### Description

Get the variables

#### <span id="page-15-0"></span>Usage

```
mica.variables(mica, query = "variable()", select = list("*"),
  sort = list("id"), from = 0, limit = 10000, locale = "en",
 df = TRUE)
```
#### Arguments

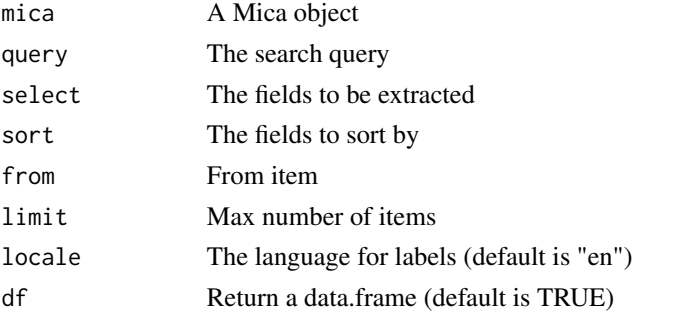

#### Examples

```
## Not run:
m <- mica.login("https://mica-demo.obiba.org")
mica.variables(m, query="variable(in(Mlstr_area.Lifestyle_behaviours,Drugs))")
mica.logout(m)
```
## End(Not run)

<span id="page-15-1"></span>mica.vocabularies *Get the vocabularies*

#### Description

Get the taxonomy vocabularies, optionally filtered by taxonomy name and by term matching.

#### Usage

```
mica.vocabularies(mica, query = NULL, locale = "en",
  target = "variable", taxonomies = NULL, df = TRUE)
```
#### Arguments

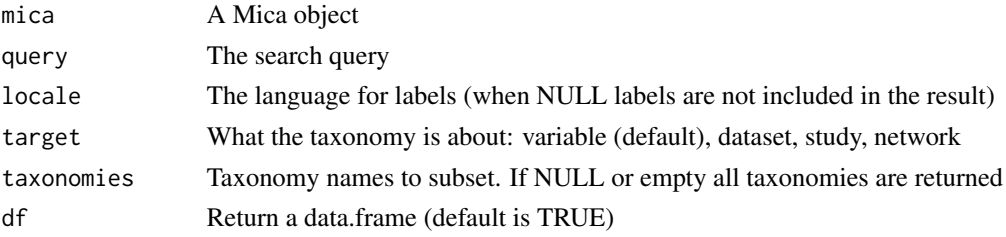

<span id="page-16-0"></span>mica.vocabularies 17

#### See Also

Other taxonomies functions: [mica.taxonomies](#page-14-1)

#### Examples

```
## Not run:
m <- mica.login("https://mica-demo.obiba.org")
mica.vocabularies(m,target="variable", query="cancer", locale = "en")
mica.logout(m)
```
# <span id="page-17-0"></span>Index

mica.dar, [2,](#page-1-0) *[3](#page-2-0)[–9](#page-8-0)* mica.dar.actions, *[2](#page-1-0)*, [3,](#page-2-0) *[4–](#page-3-0)[9](#page-8-0)* mica.dar.amendment, *[2,](#page-1-0) [3](#page-2-0)*, [4,](#page-3-0) *[5–](#page-4-0)[9](#page-8-0)* mica.dar.amendment.form, *[2–](#page-1-0)[4](#page-3-0)*, [4,](#page-3-0) *[5–](#page-4-0)[9](#page-8-0)* mica.dar.amendment.history, *[2–](#page-1-0)[5](#page-4-0)*, [5,](#page-4-0) *[6–](#page-5-0)[9](#page-8-0)* mica.dar.amendments, *[2–](#page-1-0)[5](#page-4-0)*, [6,](#page-5-0) *[7–](#page-6-0)[9](#page-8-0)* mica.dar.amendments.history, *[2–](#page-1-0)[6](#page-5-0)*, [7,](#page-6-0) *[8,](#page-7-0) [9](#page-8-0)* mica.dar.form, *[2](#page-1-0)[–7](#page-6-0)*, [7,](#page-6-0) *[8,](#page-7-0) [9](#page-8-0)* mica.dar.history, *[2](#page-1-0)[–8](#page-7-0)*, [8,](#page-7-0) *[9](#page-8-0)* mica.dars, *[2](#page-1-0)[–8](#page-7-0)*, [9](#page-8-0) mica.datasets, [9](#page-8-0) mica.login, [10](#page-9-0) mica.logout, [11](#page-10-0) mica.networks, [11](#page-10-0) mica.studies, [12,](#page-11-0) *[13,](#page-12-0) [14](#page-13-0)* mica.study.dces, *[13](#page-12-0)*, [13,](#page-12-0) *[14](#page-13-0)* mica.study.populations, *[13](#page-12-0)*, [14](#page-13-0) mica.taxonomies, [15,](#page-14-0) *[17](#page-16-0)* mica.variables, [15](#page-14-0) mica.vocabularies, *[15](#page-14-0)*, [16](#page-15-0)